# **Eastern West Virginia Community and Technical College**

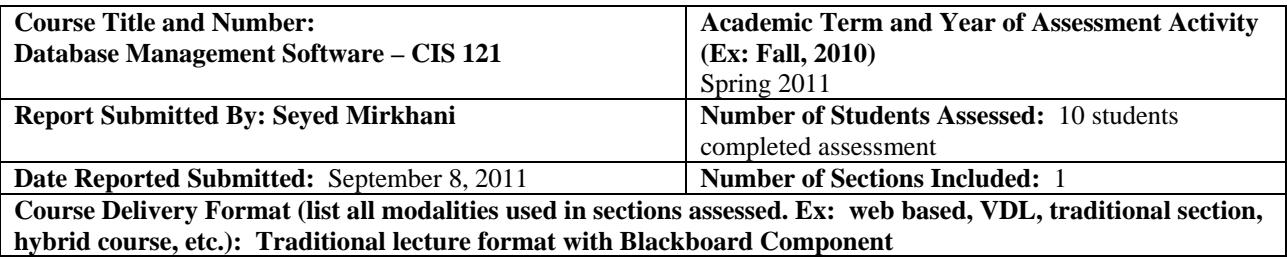

# **COURSE ASSESSMENT REPORT**

### **Course Role in the Curriculum**

**Provide a description of the role the course serves in the curriculum (i.e. general education requirement, program technical core, restricted elective, etc.). Note all as appropriate.** 

Course Description: This course is an introduction to software for database management. This course will provide fundamental knowledge of databases through the utilization of a current application package. Emphasis will be placed on applying practical business applications.

This is a required course Business Operations Support, Information Technology majors. It is also an elective course for Business Management students. This course is also required for Computer Applications Specialist Certification.

## **Assessment Methods**

**Provide a description of the assessment process used. Include description of instrument and performance standards in description. Note all methods.** 

Final exam questions including multiple choice and true false are used for this assessment.

Outcome: Create Queries

**Question title: Access Spring 2011 final Question MC #44**  To see the results of a query, you must \_\_\_\_ it.

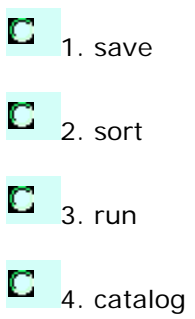

#### **Response Summary**

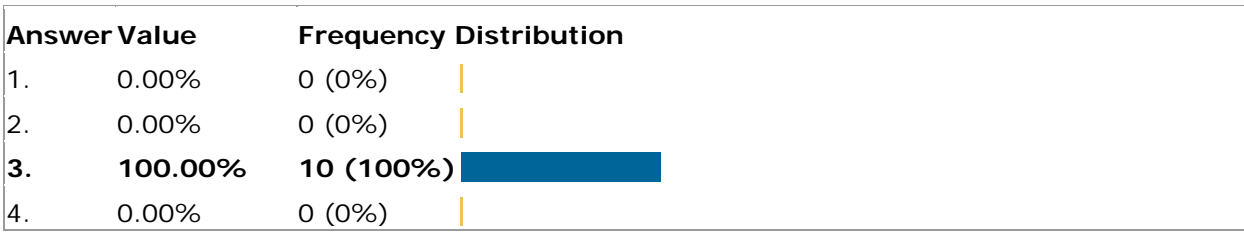

## **Grade Distribution Summary**

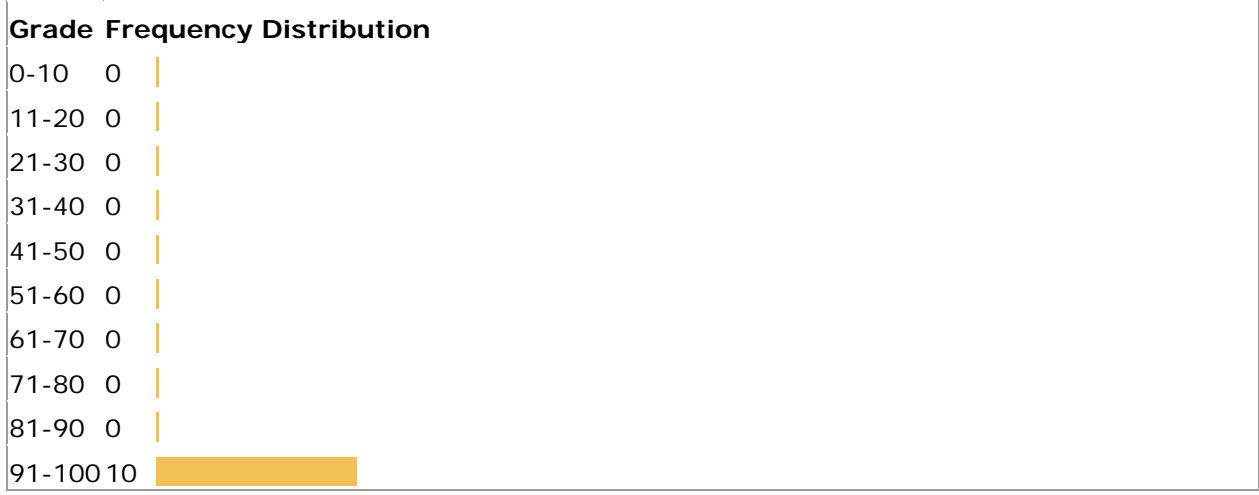

## Outcome: Create Reports

# **Question title: Access Spring 2011 final Question MC #47**

LECTREAT THE CONDUCT OP THIS CONTRACT LINE CONDUCTS.

 $\overline{\phantom{a}}$  1. Grouping

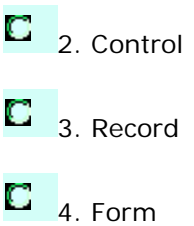

# **Response Summary Answer Value Frequency Distribution 1. 100.00% 8 (80%)**  $2.$  0.00% 2 (20%)  $3. 0.00\% 0 (0\%)$  $|4.000\% 0.00\%$

#### **Grade Distribution Summary**

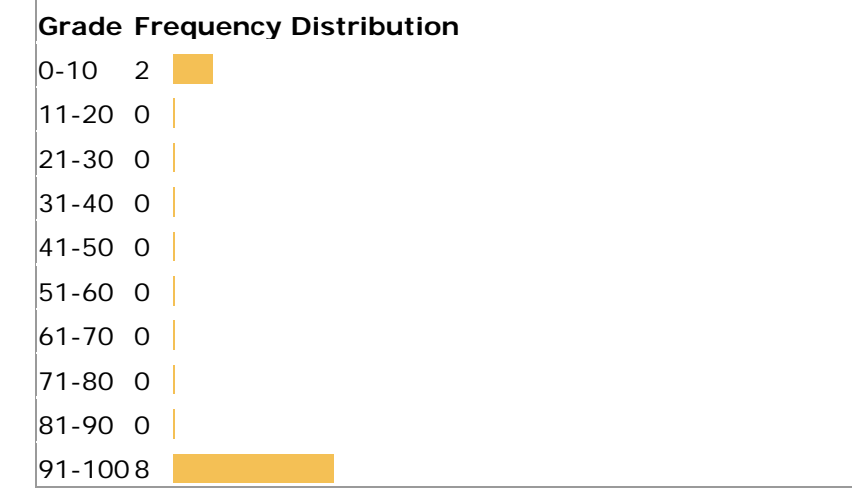

#### Outcome: Create Forms

# **Question title: Access Spring 2011 final Question MC #50**

If you create a form based on two tables, you must first choose the \_\_\_\_ table and select its fields to include in the form.

 $\mathbf{C}_{1.}$  related

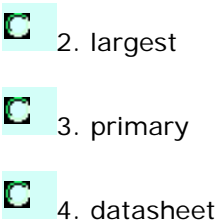

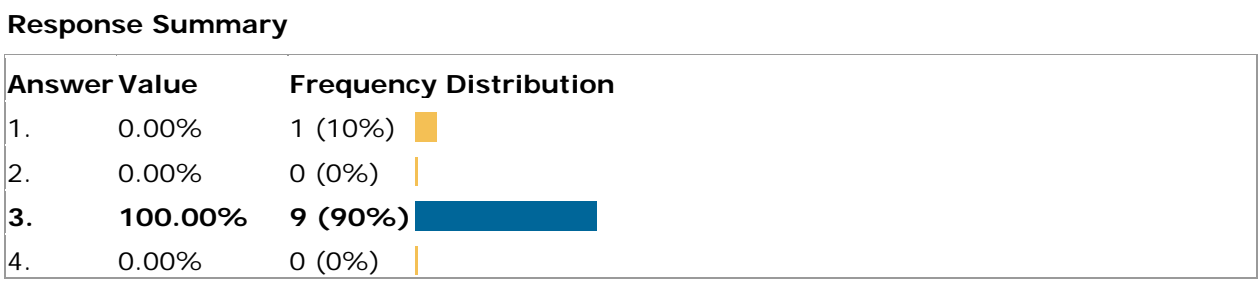

#### **Grade Distribution Summary**

 $\Gamma$ 

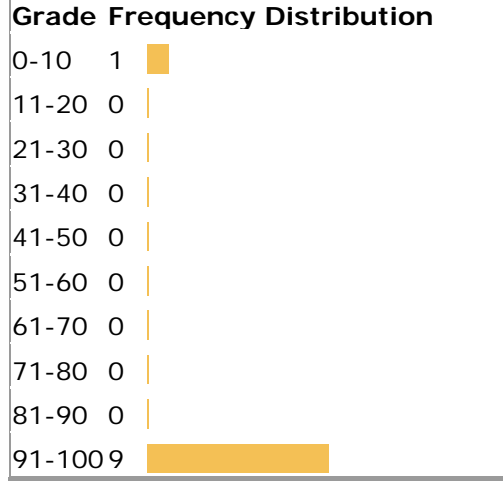

#### Outcome: Create Tables

**Question title: Access Spring 2011 final Question MC #42**  The total number of records in an opened table is displayed \_\_\_\_.

 $\begin{bmatrix} 1 \end{bmatrix}$  1. in the menu bar

 $\overline{2}$  2. in the row selector

 $\overline{\mathbf{C}}$  3. in the Specific Record box

 $\begin{array}{|c|c|} \hline \quad \bullet \quad \bullet \end{array}$  4. between the two sets of navigation buttons

## **Response Summary**

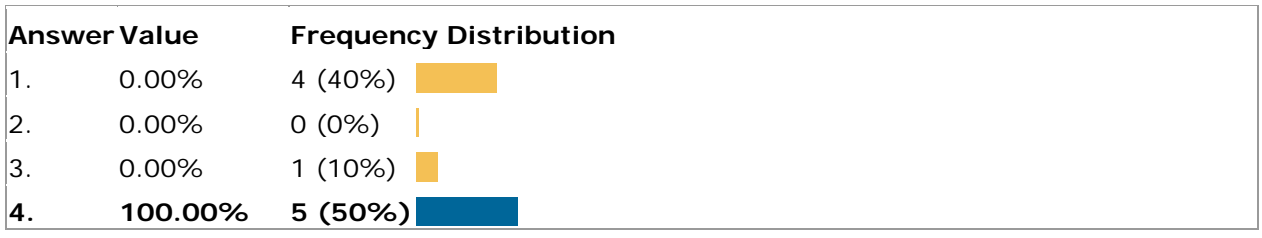

# **Grade Distribution Summary**

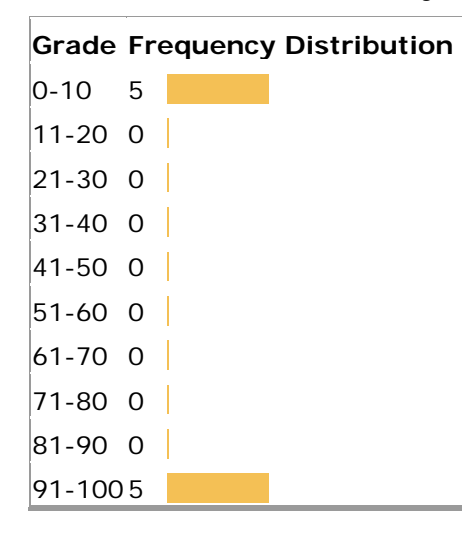

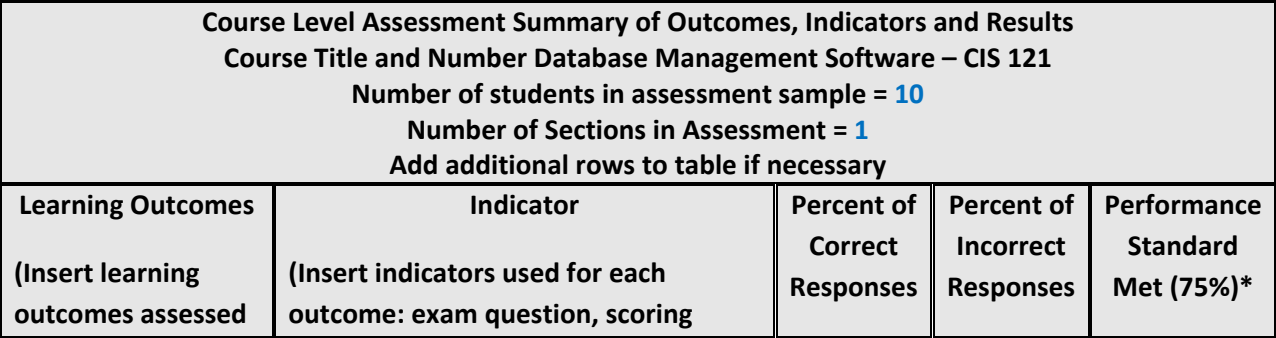

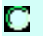

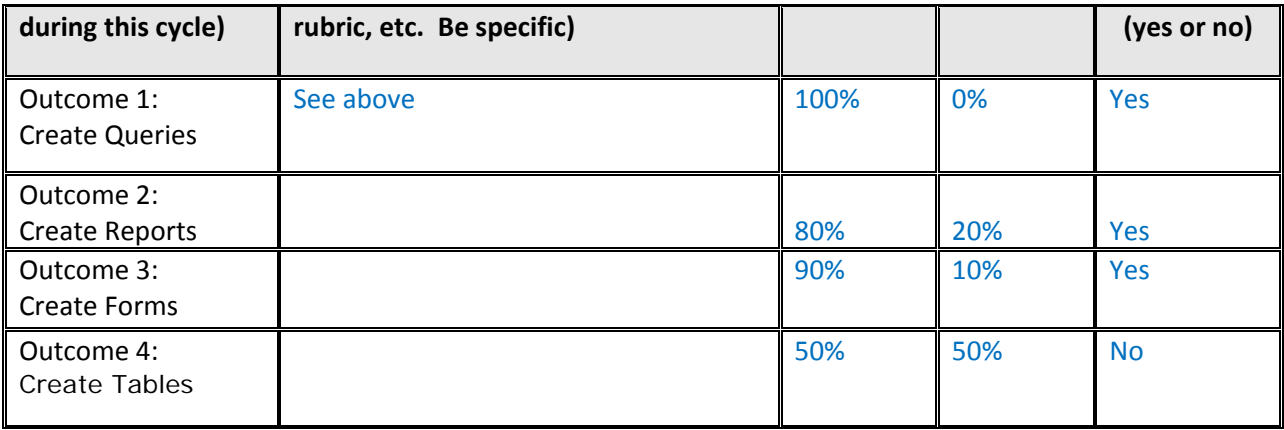

\* Please note if using a different minimum performance standard.

## **Conclusions and Action Plan**

**Provide a brief summary of conclusions derived based on analysis of data. Identify action plan for improvement or maintaining current performance levels. Append additional pages if necessary. If appending, include notation in box to "See attached".** 

**Different course outcomes will be assessed in the future. The results of this report will be shared with the instructor who taught this course. These results will be shared with other instructors who teach this course in the future. The unmet outcome will be assessed in the future.** 

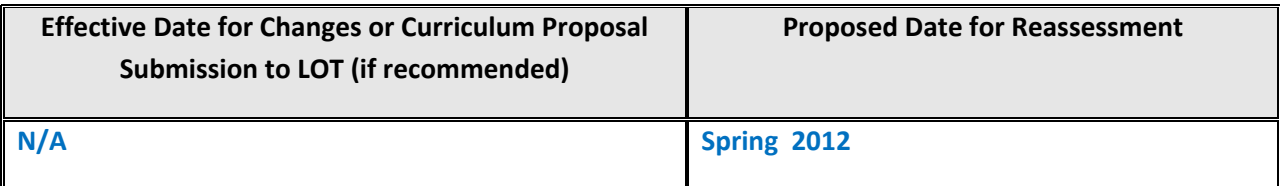

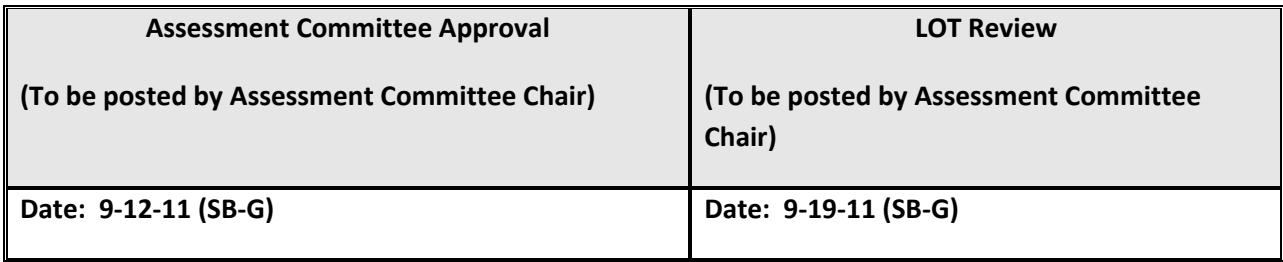